## **Firestore Technical Task**

#### **1 Queue Manager System**

- 1. Wait until a new document appears in "global\_queue" collection
- 2. Get new document from "global\_queue"
- 3. Find collection "bots/bot<x>/queue" with the least number of documents and write document from "global\_queue" to it

#### **2 Firebase Cloud Firestore Structure**

1. Root directory

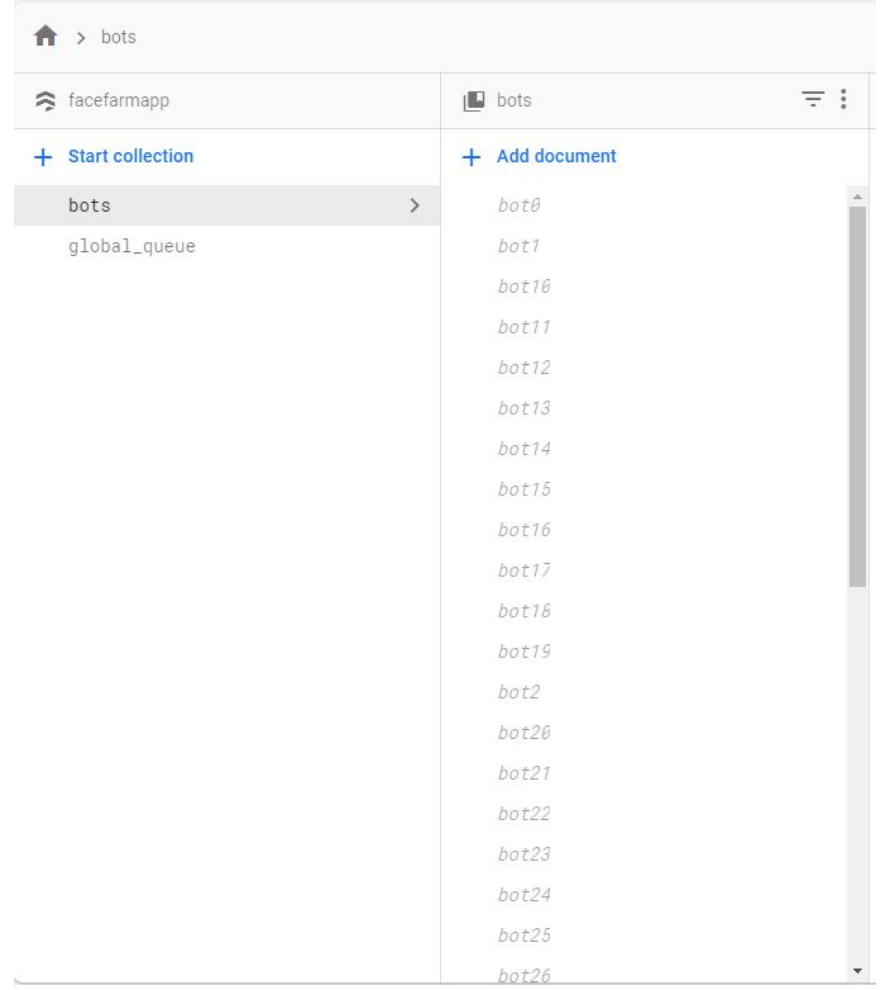

### 2. bot<x> directory

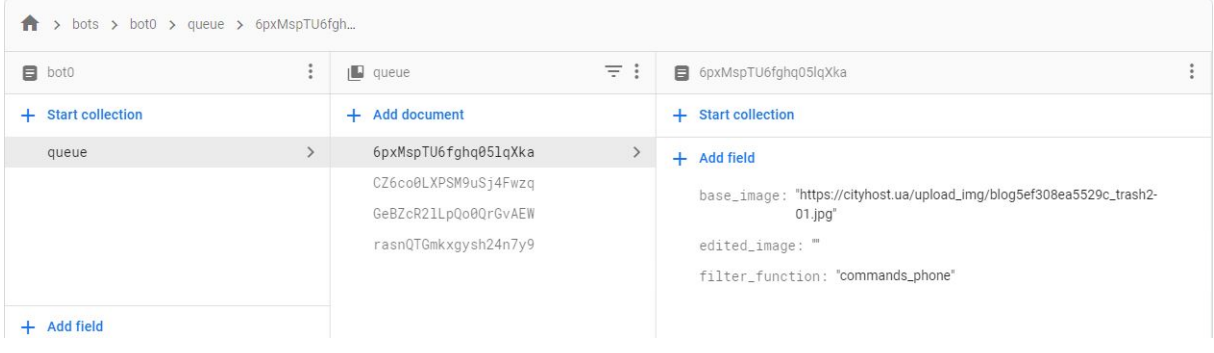

# 3. Global\_queue directory

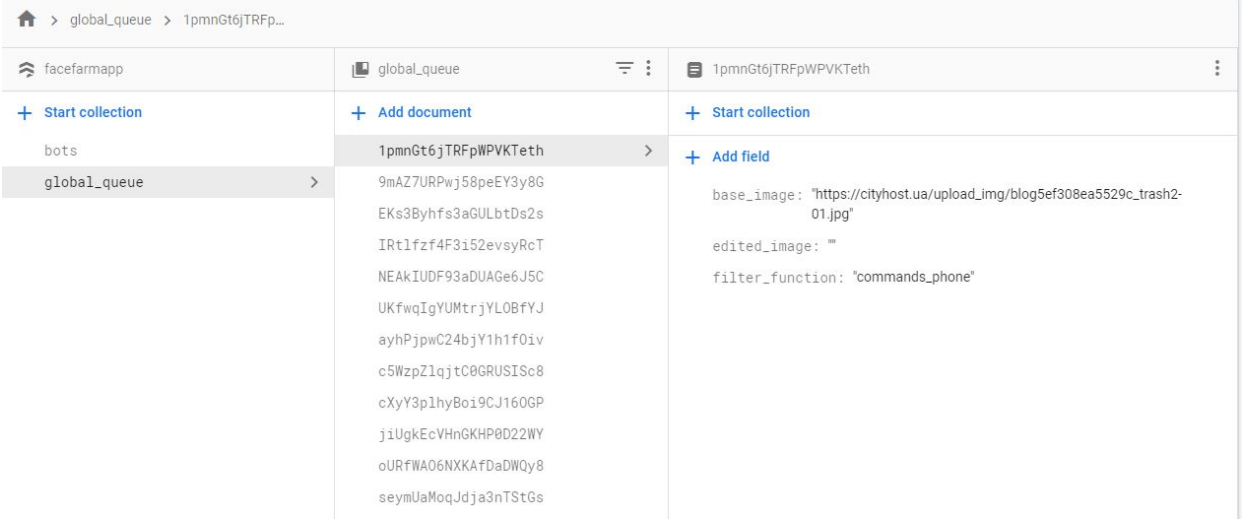